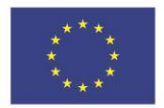

Kofinanziert von der **Europäischen Union**  Ministerium für Arbeit, **Gesundheit und Soziales** des Landes Nordrhein-Westfalen

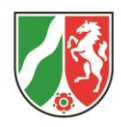

An die<sup>1</sup> Bezirksregierung bitte auswählen Dezernat 34 – EU-Förderung Europäischer Sozialfonds Straße, Hausnr. PLZ, Ort

# **Antrag auf Ausstellung von Bildungsschecks NRW zur Förderung von Ausgaben für die berufliche Weiterbildung aus Mitteln des Europäischen Sozialfonds – ESF – durch die Bezirksregierung**

#### Hinweis:

Ein Antrag auf Ausstellung eines Bildungsschecks kann nur dann bei der Bezirksregierung gestellt werden, wenn zuvor eine Beratung in einer Bildungsscheckberatungsstelle stattgefunden hat, und dort die Ausstellung eines Bildungsschecks verweigert wurde.

#### **1. Angaben zum Unternehmen**

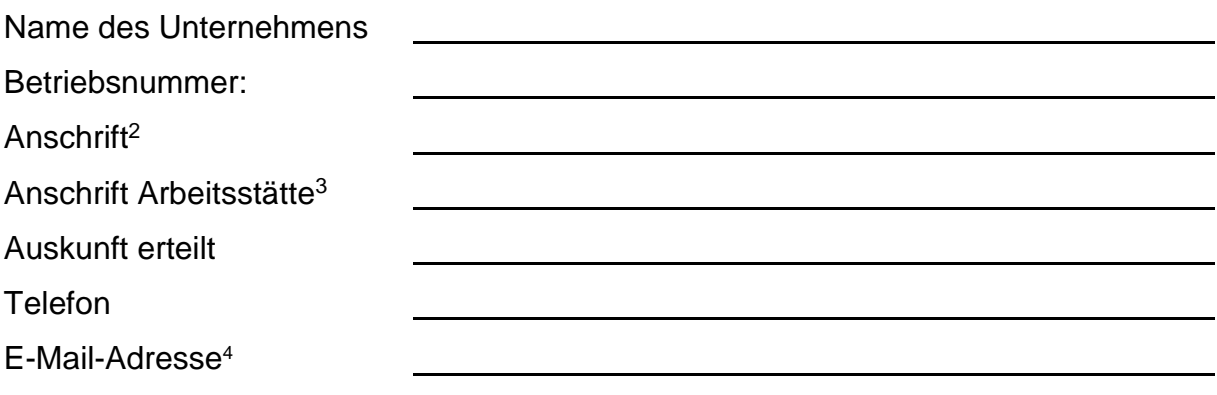

**.** 

<sup>1</sup> Bitte Name und Adresse der zuständigen Bezirksregierung eintragen

<sup>2</sup> Straße, Postleitzahl, Ort, ggfls. Kreis

<sup>3</sup> Falls abweichend von Anschrift

<sup>4</sup> Soweit vorhanden

# **2. Erklärungen**

#### Hiermit erkläre ich, mit

Vorlage der subventionserheblichen Erklärung, in der vom Unternehmen bzw. vom Bildungsscheckinteressenten gegenüber der Beratungsstelle subventionserheblich erklärt wurde, dass die Kriterien zur Ausstellung eines Bildungsschecks erfüllt sind und die erforderlichen Unterlagen in Kopie vorgelegt wurden. Maßgeblich für die Ausstellung eines Bildungsschecks sind die zum Zeitpunkt der Ausstellung geltenden Kriterien, welche per Erlass durch die ESF-Verwaltungsbehörde auf der Internetseite des für Arbeit zuständigen Ministeriums veröffentlicht werden.

#### **3. Beantragung Bildungsscheck**

**Beim individuellen Zugang:** Hiermit beantrage ich die Ausstellung von \_\_\_\_\_\_\_\_\_ 5 Bildungsscheck(s).

**Beim betrieblichen Zugang:** Hiermit beantrage ich für meine(n) Mitarbeiter(in) bzw. Mitarbeiter(innen) die Ausstellung von \_\_\_\_\_\_\_\_\_ <sup>6</sup> Bildungsscheck(s).

#### **Anlagen**

- Kopie des Beratungsprotokolls über die Beratung in einer Bildungsscheckberatungsstelle<sup>7</sup>
- Vordruck(e) "Datenschutzrechtliche Hinweise und Erklärung zum Bildungsscheck NRW"

 $\overline{\phantom{a}}$ 

<sup>5</sup> Bitte Anzahl der beantragten Bildungsschecks eintragen

<sup>6</sup> Bitte Anzahl der beantragten Bildungsschecks eintragen

<sup>7</sup> Eine Kopie des Beratungsprotokolls ist zwingend diesem Antrag beizufügen. Ansonsten ist die Ausstellung eines Bildungsschecks nicht möglich.

## **Erklärung zu § 264 StGB:**

Ich erkläre hiermit, dass mir bekannt ist, dass die oben gemachten Angaben unter Nr. 1, Nr. 2 und Nr. 3 subventionserhebliche Tatsachen im Sinne des § 264 StGB in Verbindung mit § 1 des Landessubventionsgesetzes vom 24. März 1977 i.V.m. § 2 Abs. 1 des Subventionsgesetzes des Bundes vom 29. Juli 1976 (BGBl. I S. 2034) sind. Weiter ist mir bekannt, dass der Weiterbildungsanbieter und die zuständige Bezirksregierung eine in das Subventionsverfahren eingeschaltete Stelle im Sinne des § 264 StGB ist.

Auf die Strafbarkeit eines Subventionsbetruges nach § 264 StGB wird hingewiesen.<sup>8</sup>

\_\_\_\_\_\_\_\_\_\_\_\_\_\_\_\_\_\_\_\_\_\_\_\_\_\_ \_\_\_\_\_\_\_\_\_\_\_\_\_\_\_\_\_\_\_\_\_\_\_\_\_\_\_\_\_\_\_

Ort, Datum rechtsverbindliche Unterschrift

\_\_\_\_\_\_\_\_\_\_\_\_\_\_\_\_\_\_\_\_\_\_\_\_\_\_\_\_\_\_\_

Name in Druckbuchstaben

### **Hinweise**

- Der Kurs bei einem Weiterbildungsanbieter kann erst am Tag nach der Ausstellung des Bildungsschecks beginnen.
- Pro Bildungsscheck werden 50 % der Ausgaben der Weiterbildungsmaßnahme gewährt, höchstens jedoch der auf dem Bildungsscheck vermerkte Betrag. Ausgaben für Fahrten und für die Unterbringung sind nicht förderfähig und gehören somit nicht zum Pauschalbetrag.